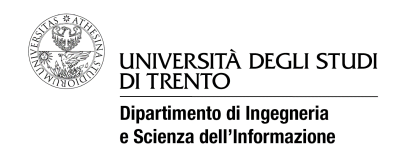

*Facoltà di Scienze MM.FF.NN Corso di Laurea in informatica*

# **Reti di calcolatori**

Prova scritta del 22 giugno 2012 (2° appello sessione estiva AA 2011/12)

#### **Istruzioni**

Svolgere ciascun esercizio su un **foglio (non pagina) separato**, riportando nome, cognome e numero di matricola. Svolgere gli esercizi possibilmente con ordine, riportando e descrivendo la procedura seguita in modo da consentire, durante la correzione, di distinguere errori concettuali da errori di distrazione e veniali.

Chiarimenti sulle correzioni potranno essere chiesti (anche per gli esami insufficienti) giovedì 28 e/o venerdì 29 giugno nel mio ufficio prima e durante gli esami orali. Uno scritto insufficiente non consente di completare l'esame con l'orale; eventuali prove "al limite" verranno segnalate come  $"18-"$ 

Entro mercoledì 27 giugno verranno pubblicati (sul sito del corso) gli esiti dello scritto con la scaletta del colloquio orale. La mancata presenza all'orale implica non passare l'esame e dover rifare anche lo scritto, a meno di giustificati motivi comunicati in anticipo via mail.

### **Esercizio 1 (11 punti)**

Una rete aziendale è strutturata come nella figura 1.

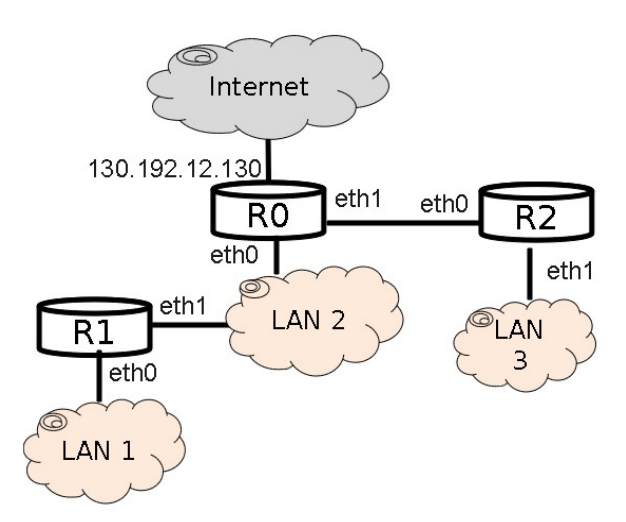

*Figura 1. Topologia fisica della rete aziendale da configurare*

Il router R0 è collegato ad Internet con l'indirizzo IP pubblico 130.192.12.130. Alla LAN2 sono assegnati gli indirizzi 130.192.12.0/25, mentre alle LAN1/3 devono essere assegnate due diverse subnet IP private con network mask /24.

- 1. Assegnare gli indirizzi IP alle LAN 1, LAN 2 e LAN 3.
- 2. Assegnare gli indirizzi IP alle interfacce eth0 ed eth1 dei router R0, R1, R2.
- 3. Come devono essere configurate le tabelle di routing degli host di LAN2?
- 4. Si spieghi il trattamento a livello IP in R1, R0, R2 di un pacchetto mandato da un host di LAN1 ad un host connesso a LAN3.

## **Esercizio 2 - Domande brevi (11 punti)**

In relazione ai protocolli di condivisione di un mezzo trasmissivo a contesa:

- 1. Si spieghi la differenza tra Aloha puro e Slotted Aloha.
- 2. Perchè la versione Slotted ha prestazioni superiori alla versione pura?
- 3. Si traccino le curve di prestazione (throughput) in funzione del carico offerto G, possibilmente dandone la spiegazione analitica (formule).
- 4. Si spieghi il funzionamento dei protocolli CSMA 0- ed 1- persistenti.

La formula di Shannon per la capacità di canale (C = B log(1+S/N)), definisce la massima velocità di trasmissione raggiungibile su un qualsiasi canale trasmissivo espressa in bit/s.

- 5. Si spieghi il significato di B ed S/N.
- 6. Alla luce di tale formula si spieghi perché le fibre ottiche hanno prestazioni nettamente superiori agli altri mezzi trasmissivi.

## **Esercizio 3 (11 punti)**

Consideriamo il semplice gesto, ormai quotidiano per tutti, di "clikkare" una URL, ad esempio http://disi.unitn.it/locigno/index.html, dove la pagina in questione è composta da 4 oggetti:

- il file di testo principale (index.html) di dimensione 1800 bytes;
- il file di stile (style.css) della pagina di dimensioni 574 bytes;
- due figure (fig1.jpg e fig2.png) di dimensioni 126.234 bytes e 65.398 bytes rispettivamente.

Nell'ipotesi che client e server utilizzino il protocollo http 1.0 (la versione base):

- 1. Definire lo scambio di messaggi a livello di protocollo applicativo che porta al trasferimento della pagina richiesta.
- 2. Che "porta" (o "porte") TCP usa il Client? E il Server?
- 3. Quante connessioni TCP verranno aperte per trasferire la pagina richiesta? Perchè?

Sia il client che il server si trovano su reti Ethernet, e quindi la MTU è di 1500 bytes. La receiver window TCP del server è di 29200 bytes, mentre quella del client è di 43800 bytes. La velocità di trasmissione è di 100 Mbit/s in entrambe le direzioni, mentre il Round Trip Time (RTT) è dominato dal ritardo di propagazione ed è pari a 250ms. Non vi sono pedite di pacchetti o ACK durante la trasmissione.

- 4. Che dimensione massima hanno i segmenti TCP (MSS)?
- 5. Disegnare lo scambio di pacchetti usato per aprire la connessione TCP, inviare la richiesta della URL via http e scaricare il primo file.
- 6. Calcolare il tempo complessivo necessario a scaricare l'intera pagina.